# **BAB III METODOLOGI PENELITIAN**

#### **A. Lokasi Penelitian**

Lokasi penelitian ini berada di Kebun Binatang Bandung yang terletak di Jl. Kebon Binatang No. 6 Tamansari Kota Bandung. Berada di Kota Bandung dekat dengan pusat kota dengan lokasi yang dekat dengan perguruan tinggi ITB dan aliran Sungai Cikapundung. Kebun Binatang Bandung ini masuk ke dalam area Bandung Utara dengan mempunyai titik koordinat 6° 53' 37" S, 107° 36' 29" E. Kebun Binatang Bandung terletak kurang lebih 6 KM dari pusat Kota Bandung.

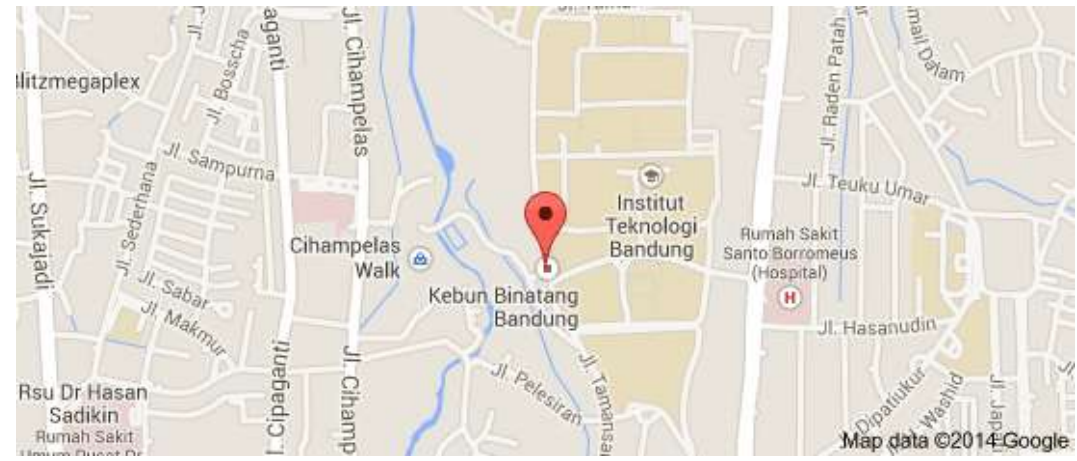

Sumber: Google Maps (2014)

**Gambar 3.1 Lokasi Kebun Binatang Bandung**

## **B. Desain Penelitian**

keterkaitan antara atraksi wisata terhad<mark>ap keputusan berkunjung wisatawan</mark> berkunjung di Kebun Binatang Bandung <del>dan mencari tau pengaruhnya antara p</del> Dalam penelitian ini penulis akan menganalisis mengenai pengaruh atraksi wisata terhadap keputusan berkunjung wisatawan di Kebun Binatang Bandung. Tujuan penelitian ini untuk memperoleh gambaran mengenai hubungan atau variabel atraksi wisata dan variabel keputusan wisatawan.

**Riyanti Faridah, 2014 Pengaruh atraksi wisata terhadap keputusan berkunjung wisatawan di Kebun Binatang Bandung Universitas Pendidikan Indonesia | repository.upi.edu | perpustakaan.upi.edu**

Adapun yang menjadi objek penelitian sebagai variabel bebas (*independent variable*) adalah Atraksi wisata yang akan menjadi variabel X dan yang menjadi variabel terikatnya (*dependent variable*) adalah keputusan berkunjung yang menjadi variabel Y.

Pada penelitian ini, subjek yang dijadikan sebagai responden adalah wisatawan yang mengunjungi Kebun Binatang Bandung. Metode Penelitian yang digunakan dalam penelitian ini adalah penelitian deskriptif. Penelitian deskriptif adalah suatu penelitian yang memeiliki tujuan untuk memperoleh gambaran lengkap mengenai hubungan dan pengaruhnya antara fenomena yang akan diuji. Dengan menggunakan metode penelitian ini maka peneliti akan mendapatkan data selanjutnya dan kemudian akan dilakukan penyusunan data, analisis data serta mendeskripsikan variabel yang diteliti.

## **1. Metode Penelitian**

Dalam setiap penelitian yang akan dilakukan, peneliti harus terlebih dahulu menentukan jenis dan metode penelitian yang akan digunakan, sehingga segala tujuan peneliti akan tercapai. Adapun yang penulis adalah deskriptif verfikatif dengan pendekatan kuantitatif. Dimana penelitian ini menggambarkan atau memecahkan masalah secara sistematis, faktual akurat mengenai fakta-fakta dan sifat-sifat populasi atau daerah tertentu. Metode ini merupakan metode analisis data dengan cara mendeskripsikan hasil data dari penelitian yang dapat berupa tabel, diagram, grafik dan semua data yang berupa angka-angka dari hasil penelitian.

menggunakan instrumen penelitian, analisis data bersifat kuantitatif/statistik,  $211.$ Berdasarkan jenis penelitiannya, yakni deskriptif kuantitatif. Menurut Sugiyono (2013, hlm. 8) menyatakan bahwa Metode penelitian kuantitatif dapat diartikan sebagai metode penelitian yang berlandaskan pada filsafat positivisme, digunakan untuk meneliti pada populasi atau sampel tertentu, pengumpulan data dengan tujuan untuk menguji hipotesis yang telah ditetapkan.

Menurut Utami dan Mahadewi (2012, hlm. 140) mengemukakan bahwa dalam metode penelitian kuantitatif ada beberapa proses yang harus dilakukan yaitu:

- a. Proses analisis data kuantitatif dimulai dengan menelaah seluruh data yang tersedia dari berbagai sumber (wawancara, pengamatan, dokumen resmi, gambar, foto, dan sebagainya), mereduksi data dengan cara membuat abstraksi (rangkuman inti), menyusun dalam satuan-satuan, dikategorisasi, koding, mengadakan pemeriksaan keabsahan data dan menafsirkan data menjadi suatu teori substansi dengan menggunakan beberapa metode tertentu.
- b. Proses analisis data kuantitatif secara garis besar dapat dibagi kedalam beberapa tahap, yaitu editing, coding, frekuensi, tabulasi dan analisis data.

## **2. Variabel Penelitian**

Variabel adalah unsur dari objek yang akan diteliti, merupakan objek yang melekat pada objek penelitian tersebut. Sedangkan variabel penelitian adalah kondisi-kondisi yang oleh peneliti dimanipulasikan, dikontrol atau diobservasikan dalam suatu penelitian. Menurut Sugiono (2013, hlm. 38) menyatakan bahwa Variabel Penelitian adalah segala sesuatu yang berbentuk apa saja yang ditetapkan oleh peneliti untuk dipelajari sehingga diperoleh informasi tentang hal tersebut, kemudian ditarik kesimpulannya. Dalam penelitian ini terdapat dua variabel yang akan dilakukan penelitian, yaitu:

a. Variabel bebas adalah variabel yang nilainya tidak berubah karena variabel lain. Fungsi variabel ini sering disebut variabel pengaruh, sebab berfungsi mempengaruhi variable lain, jadi secara bebas berpengaruh terhadap variabel lain. Variabel bebas pada penelitian ini adalah atraksi wisata.

elemen yang terkandung dalam desti<mark>nasi dan lingkungan didalamnya yang</mark> secara individual atau kombinasiny<del>a memegang peranan penting dalam</del> Dasar penelitian ini menggunakan teori dari Pitana dan Diarta, (2009, hlm. 130 ) yang menyatakan bahwa "Atraksi destinasi merupakan elemenmemotivasi wisatawan untuk berkunjung ke destinasi tersebut". Sedangkan

**Pengaruh atraksi wisata terhadap keputusan berkunjung wisatawan di Kebun Binatang Bandung Universitas Pendidikan Indonesia | repository.upi.edu | perpustakaan.upi.edu**

**Riyanti Faridah, 2014**

menurut Shackley (dalam Fandeli, 2001, hlm. 237) menyatakan bahwa dalam suatu destinasi, terdapat beberapa atraksi dari kekayaan alam (*natural attraction*) dan sebagian atraksi buatan (*man made attraction*).

b. Variabel terikat adalah variabel yang nilainya tergantung atau terpengaruhi oleh variabel lain. Menurut fungsinya variabel ini dipengaruhi oleh variabel lain, karenanya juga sering disebut variabel yang dipengaruhi atau variabel yang terpengaruh. Variabel terikat dalam penelitian ini adalah keputusan berkunjung.

Dengan dasar teori menurut Schiffman dan Kanuk (dalam Sumarwan, 2002, hlm. 289) mendefinisikan suatu keputusan sebagai pemilihan suatu tindakan dari dua atau lebih pilihan alternatif. Dan menurut Kotler dan Keller (2012, hlm. 166) mengemukakan enam keputusan berkunjung yang dilakukan oleh pembeli, diantaranya adalah Pilihan Produk atau Jasa, Pilihan Merk (brand), Pilihan Penyalur, Waktu kunjungan, Jumlah Kunjungan dan Metode Pembayaran.

Sebelum melakukan penelitian. Variabel-variabel penelitian diturunkan menjadi sebuah indikator yang berdasarkan dari teori-teori yang berkaitan. Teori ini diambil berdasarkan masing-masing variabel yang akan diteliti. Pengoperasian variabel yang menjadi objek ini menggunakan skala ordinal. Dan ditunjukan dengan nomer urut sebelum akhirnya dijadikan pernyataan dalam kuesioner. Operasional variabel merupakan pengoperasian variabel-variabel penelitian ini dapat dilihat dan dijelaskkan pada tabel 3.1 sebagai berikut:

| Operasional variabel |                   |           |                                     |         |                        |
|----------------------|-------------------|-----------|-------------------------------------|---------|------------------------|
| Variabel             | Sub<br>Variabel   | Indikator | Ukuran                              | Skala   | N <sub>o</sub><br>Item |
| Variabel $(X)$       | 1.Natural         | Tumbuhan  | tumbuhan<br>Keragaman               | Ordinal |                        |
| Atraksi Wisata       | <i>Attraction</i> |           | di<br>Binatang<br>Kebun             |         |                        |
| Shackley (dalam      | (Atraksi          |           | Bandung                             |         |                        |
| Fandeli, 2001,       | Alamiah)          |           | Keterpeliharaan                     | Ordinal | $\overline{2}$         |
| hlm. 237)            |                   |           | tumbuhan<br><del>Kebun</del><br>तीं |         |                        |
| menyatakan           |                   |           | <b>Binatang Bandung</b>             |         |                        |
| bahwa Dalam          |                   |           | tumbuhan<br>Ketertataan             | Ordinal | 3                      |
|                      |                   |           |                                     |         |                        |

**Tabel 3.1 Operasional Variabel** 

**Riyanti Faridah, 2014**

**Pengaruh atraksi wisata terhadap keputusan berkunjung wisatawan di Kebun Binatang Bandung**

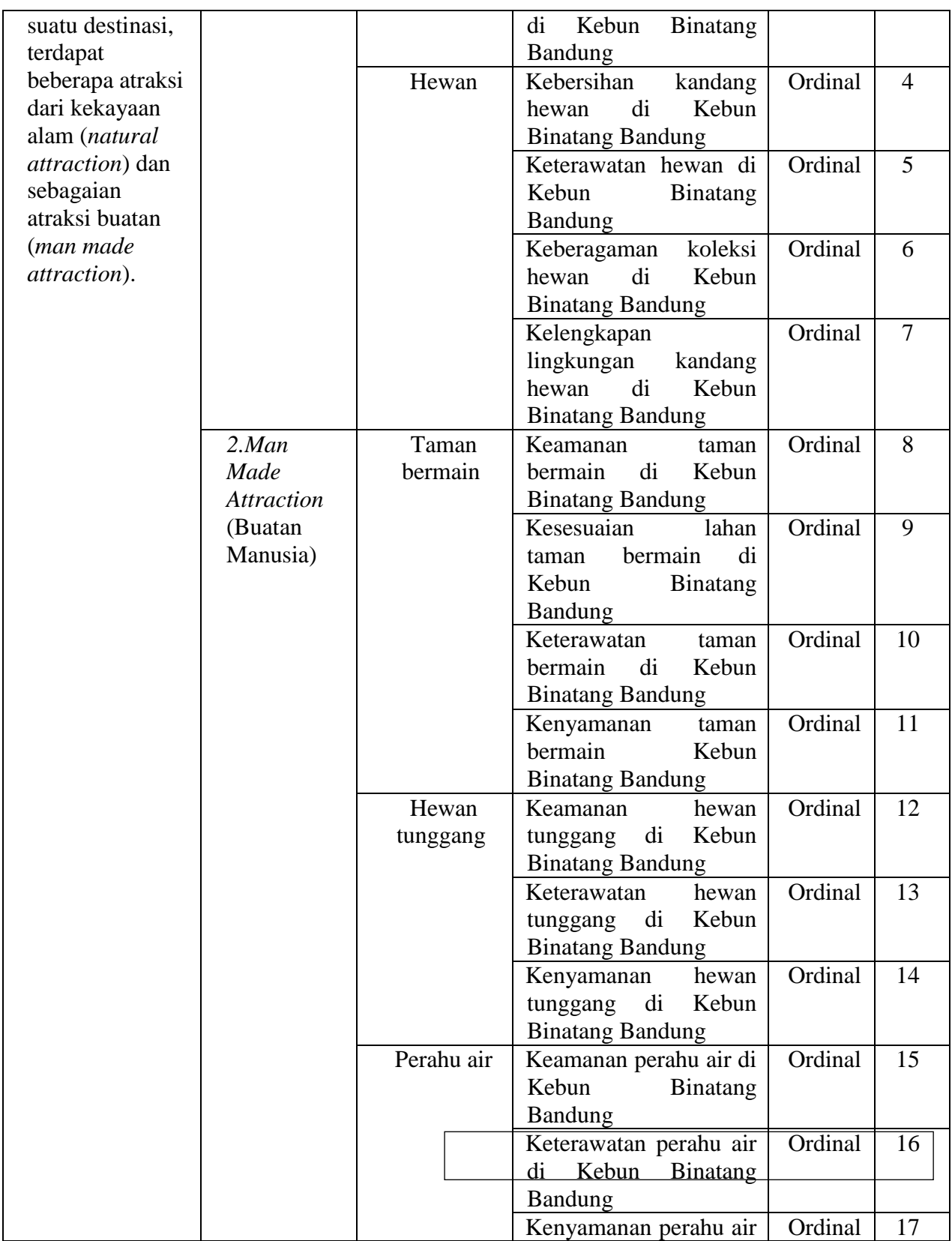

**Riyanti Faridah, 2014 Pengaruh atraksi wisata terhadap keputusan berkunjung wisatawan di Kebun Binatang Bandung Universitas Pendidikan Indonesia | repository.upi.edu | perpustakaan.upi.edu**

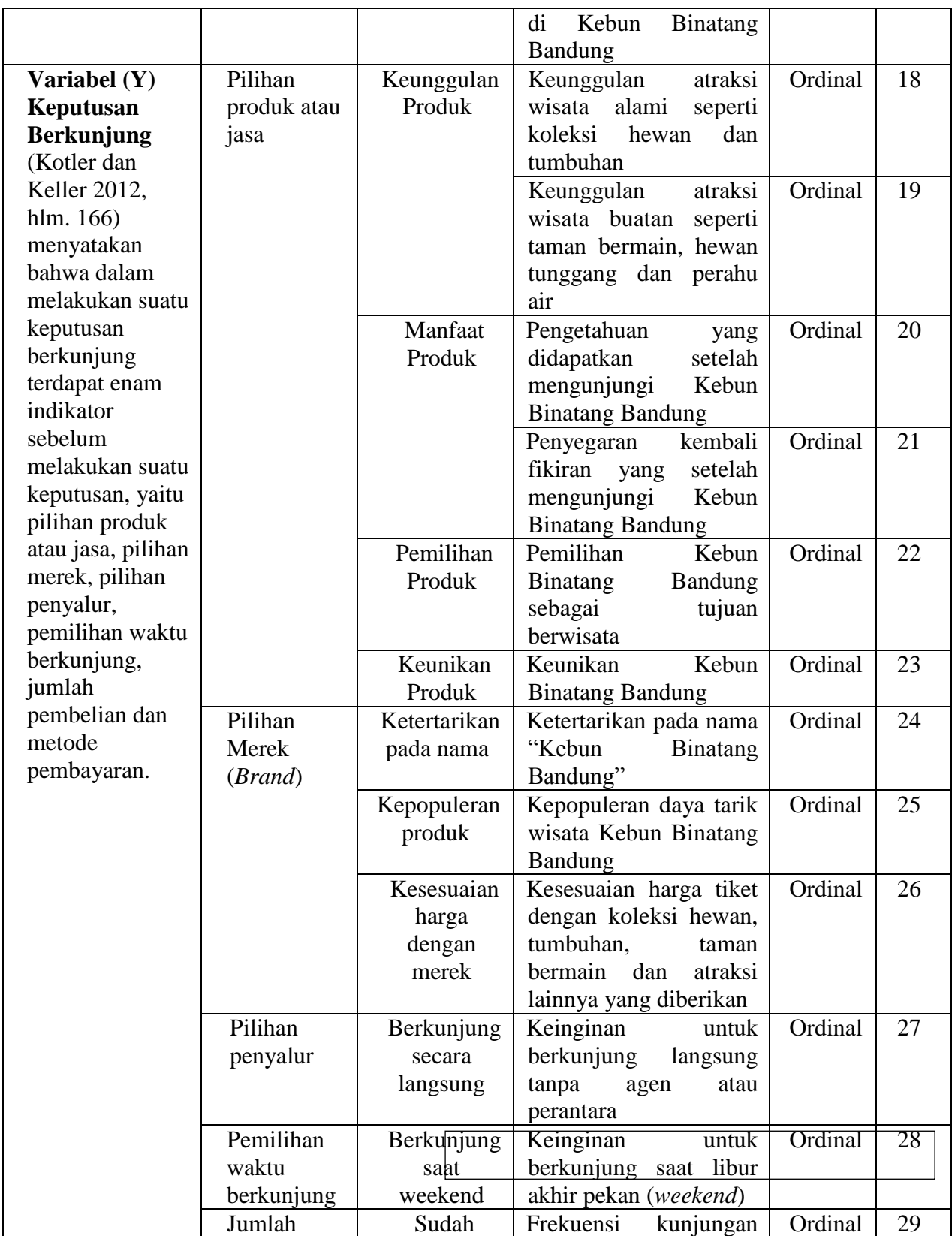

**Riyanti Faridah, 2014**

**Pengaruh atraksi wisata terhadap keputusan berkunjung wisatawan di Kebun Binatang Bandung**

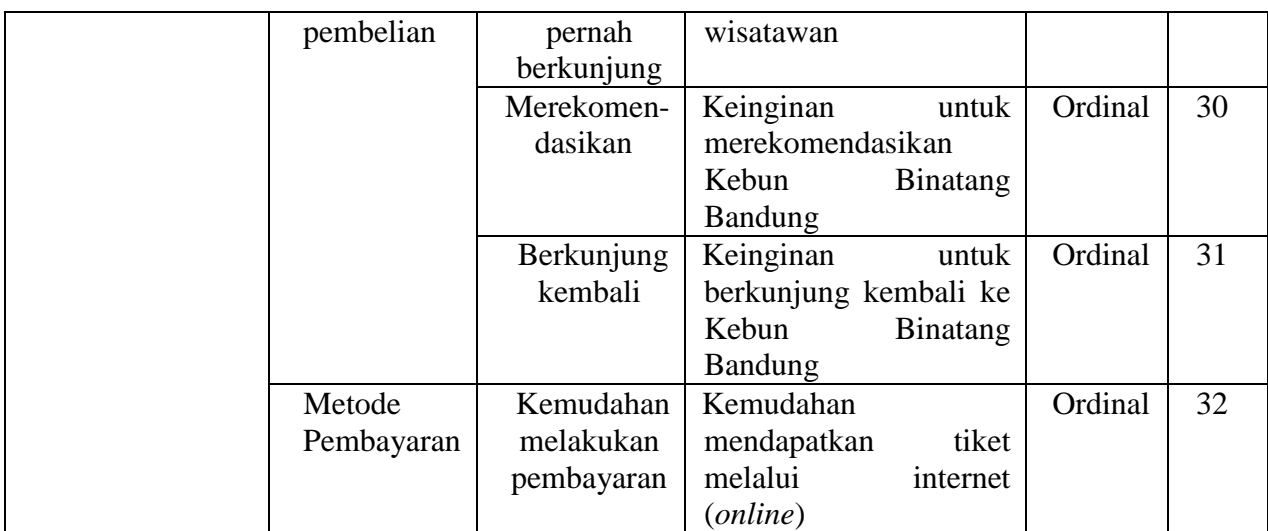

Sumber: Hasil Olahan Data Peneliti (2014)

## **C. Populasi dan Sampel**

## **1. Populasi**

Populasi merupakan subyek penelitian. Menurut Sugiyono (2013, hlm. 80) "Populasi adalah wilayah generalisasi yang terdiri atas: obyek/subyek yang mempunyai kualitas dan karakteristik tertentu yang ditetapkan oleh peneliti untuk dipelajari dan kemudian ditarik kesimpulannya". Jadi populasi bukan hanya orang, tetapi juga obyek dan benda-benda alam yang lain. Berdasarkan pengertian diatas, maka pupulasi dalam penelitian ini adalah seluruh wisatawan yang berkunjung ke Kebun Binatang Bandung.

### **2. Sampel**

Sampel merupakan sebagian dari populasi yang akan diambil untuk menjadi subjek penelitian. Menurut Sugiono (2013, hlm. 81) sampel adalah:

menggunakan sampel yang diambil dari populasi itu. Apa yang untuk populasi. Untuk itu sampel yang diambil dari populasi harus Sampel merupakan bagian dari jumlah dan karakteristik yang dimiliki oleh populasi tersebut. Bila populasi besar dan penelitian tidak mungkin mempelajari semua yang pada populasi, misalnya karena keterbatasan dana, tenaga dan waktu maka peneliti dapat dipelajari dari sampel itu, kesimpulannya akan dapat di berlakukan betul betul representatif (mewakili).

**Pengaruh atraksi wisata terhadap keputusan berkunjung wisatawan di Kebun Binatang Bandung Universitas Pendidikan Indonesia | repository.upi.edu | perpustakaan.upi.edu**

Dari definisi di atas, dapat disimpulkan bahwa populasi dalam penelitian ini adalah sebagian wisatawan yang berkunjung ke Kebun Binatang Bandung dilihat dari data kunjungan wisatawan selama lima tahun terakhir dari tahun 2009-2013 yang di catat oleh pengelola Kebun Binatang Bandung yaitu Yayasan Margasatwa Tamansari. Dengan menggunakan rata-rata jumlah wisatawan dari tahun 2009 sampai 2013 yang datang ke Kebun Binatang Bandung adalah sebanyak 808,334 wisatawan.

Dan dari seluruh populasi yang diperoleh, maka penelitian ini hanya mengambil beberapa sampel yang dapat mewakili populasi yang ada. Untuk menentukan jumlah sampel dalam penelitian ini menggunakan rumus Slovin. Jumlah sampel yang diharapkan 100 persen dapat bisa mewakili populasi yang ada. Dalam penelitian jumlah populasi yang jumlahnya terlalu banyak akan kita ambil untuk dijadikan sampel dengan harapan jumlah sampel yang kita ambil dapat mewakili populasi yang ada. Untuk menentukan ukuran sampel menggunaka rumus Slovin sebagai berikut:

$$
n = \frac{N}{1 + (N x e^2)}
$$

Dimana :

n = Ukuran Sampel

N = Populasi

*e* = Persentase kelonggaran ketidakterikatan karena kesalahan pengambilan sampel yang masih diinginkan

(nilai  $e = 0,1$  (10%) untuk populasi dalam jumlah besar dan

nilai  $e = 0.2$  (20%) untuk populasi dalam jumlah kecil)

Berdasarkan rumus Slovin diatas maka jumlah sampel terpilih dari populasi wisatawan selama satu tahun adalah sebagai berikut:

n = 
$$
\frac{N}{1 + (N \times e^{2})}
$$
  
n = 
$$
\frac{808,334}{1 + (808,334 \times (0,1)^{2})}
$$
  
n = 
$$
\frac{808,334}{1 + (808,334)}
$$

```
Riyanti Faridah, 2014
```
**Pengaruh atraksi wisata terhadap keputusan berkunjung wisatawan di Kebun Binatang Bandung**

 8,083.34  $n = 99.99$ 

Jumlah sampel (n) 99,99 dibulatkan menjadi 100 orang

Dari perhitungan diatas maka jumlah sampel yang dapat mewakili jumlah populasi dalam penelitian ini adalah 100 responden. Setelah mendapatkan jumlah sampel yang mewakili dari populasi yang ada teknik sampling yang digunakan dalam penentuan sampel penelitian ini menggunakan teknik *Nonprobability sampling* dengan *sampling insidental.* Menurut Sugiyono (2013, hlm. 84) menyatakan bahwa "Teknik *Nonprobability sampling* adalah teknik pengambilan sampel yang tidak memberi peluang/kesempatan sama bagi setiap unsur atau anggota populasi untuk dipilih menjadi anggota sampel". Sedangkan *sampling insidental* menurut Sugiyono (2013, hlm. 85) adalah "Teknik penentuan sampel berdasarkan kebetulan, yaitu siapa saja yang secara kebetulan/insidental bertemu dengan peneliti dapat digunakan sebagai sampel, bila dipandang orang yang kebetulan ditemui itu cocok sebagai sumber data".

### **D. Jenis dan Sumber Data**

Sumber data adalah segala sesuatu yang dapat memberikan informasi mengenai data. Dari mana data yang dibutuhkan peneliti bisa didapatkan yaitu secara langsung dalam penelitian maupun data yang sudah tersedia. Pada penelitian ini digolongkan menjadi dua yaitu:

1. Data Primer

No. Daftar FPIPS : Data primer merupakan data yang diperoleh langsung dari subjek penelitian dengan menggunakan alat pengukuran atau alat pengambilan data langsung pada subjek sebagai data sumber yang dicari. Untuk memperoleh data primer, penulis menggunakan metode kuesioner dan wawancara untuk mengetahui keputusan berkunjung wistawan melalui jenis atraksi yang ada di

Kebun Binatang Bandung. Data primer merupakan data langsung hasil penelitian yanh didapatkan oleh peneliti.

2. Data Sekunder

Data sekunder merupakan data tangan kedua atau data yang diperoleh dari pihak lain yang sebelumnya sudah ada yang tidak berasal dari subjek penelitiannya melainkan dari sumber laporan atau data statistik yang sudah tersedia. Dalam penelitian ini yang dimaksud dengan data sekunder adalah data yang berasal atau yang telah tersedia dari pihak kedua atau pihak pengelola lokasi penelitian atau yayasan Kebun Binatang Bandung yaitu Yayasan Margasatwa Tamansari Bandung.

Bedasarkan jenis sumber data yang diperlukan peneliti, peneliti membagi dua bagian dalam mendapatkan sumber data berdasarkan jenisnya. Dalam penelitian ini penulis membutuhkan sumber-sumber data dari jenisnya yaitu primer dan sekunder. Berikut merupakan jenis data dan sumber data berdasarkan pembagiannya yang digunakan dalam penelitian, maka peneliti mengumpulkan dan menyajikan dalam tabel 3.2 sebagai berikut:

| Data                             | <b>Jenis Data</b> | <b>Sumber Data</b>         |
|----------------------------------|-------------------|----------------------------|
| Profil Wisatawan yang            | Primer            | Kuesioner wisatawan oleh   |
| berkunjung ke Kebun Binatang     |                   | peneliti                   |
| Bandung                          |                   |                            |
| Persepsi Wisatawan mengenai      | Primer            | Kuesioner wisatawan oleh   |
| atraksi wisata di Kebun Binatang |                   | peneliti                   |
| Bandung                          |                   |                            |
| Persepsi Wisatawan mengenai      | Primer            | Kuesioner wisatawan oleh   |
| keputusan berkunjung             |                   | peneliti                   |
| wisatawan ke Kebun Binatang      |                   |                            |
| bandung                          |                   |                            |
| Jumlah data Kunjungan            | Sekunder          | Dokumen Yayasan Margasatwa |
| Wisatawan ke Kebun Binatang      |                   | Tamansari                  |
| Bandung                          |                   |                            |
| Profil Perusahaan, Yayasan       | Sekunder          | Dokumen yayasan Margasatwa |
| Margasatwa Tamansari Bandung     |                   | Tamansari                  |

**Tabel 3.2 Jenis dan Sumber Data**

Sumber : Hasil Olahan Data Peneliti (2014)

**Riyanti Faridah, 2014 Pengaruh atraksi wisata terhadap keputusan berkunjung wisatawan di Kebun Binatang Bandung Universitas Pendidikan Indonesia | repository.upi.edu | perpustakaan.upi.edu**

#### **E. Instrumen Penelitian**

Instrumen penelitian merupakan alat yang digunakan peneliti dalam melakukan pengumpulan data agar pengumpulan data tersebut mudah dan sistematis. Menurut Sugiyono (2012, hlm. 102) mengemukakan bahwa "Instrumen penelitian adalah suatu alat yang digunakan mengukur fenomena alam maupun sosial yang diamati secara spesifik semua fenomena ini disebut variabel penelitian". Instrumen penelitian yang digunakan dalam penelitian ini, yaitu:

#### 1. Kuesioner

Dalam penelitian ini instrumen pertama yang digunakan adalah kuesioner. Kuesioner merupakan salah satu instrumen penelitian yang digunakan untuk melakukan penelitian dengan jumlah responden yang banyak. Responden dapat membaca dengan baik, dan dapat mengungkapkan hal-hal terkait yang akan peneliti lakukan. Dimana peneliti akan memberikan uraian pernyataan dari variabel-variabel yang diteliti dimana dari setiap pernyataan-pernyataan tersebut akan diberi skor.

Jawaban dari setiap item pertanyaan dan pernyataan yang diberikan pada responden diberikan skor dengan nilai tertinggi 5 dan skor terendah dengn nilai 1. Contoh dari penyusunan angket dengan menggunakan Skala Likert adalah sebagai berikut:

**Petunjuk: Berilah jawaban pertanyaan berikut sesuai dengan pendapat anda, dengan cara memberikan tanda (√) pada kolom yang tersedia!**

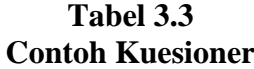

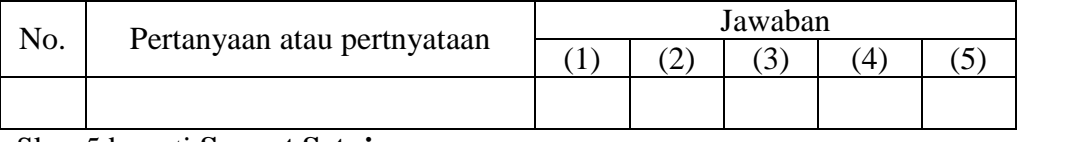

Skor 5 berarti **Sangat Setuju**

Skor 4 berarti **Setuju**

Skor 3 berarti **Cukup Setuju**

**Riyanti Faridah, 2014**

**Pengaruh atraksi wisata terhadap keputusan berkunjung wisatawan di Kebun Binatang Bandung Universitas Pendidikan Indonesia | repository.upi.edu | perpustakaan.upi.edu**

## Skor 2 berarti **Tidak Setuju** Skor 1 berarti **Sangat Tidak Setuju**

2. Observasi

Intrumen penelitian yang kedua adalah observasi. Dimana peneliti akan melakukan observasi ke lokasi penelitian dengan mencari tahu persepsi wisatawan dan keputusan berkunjung wisatawan. Observasi ini digunakan karena penelitian yang dilakukan bersifat perilaku manusia (Sugiyono, 2013, hlm. 121).

#### **F. Teknik Pengumpulan Data**

Data yang diperoleh peneliti dalam penelitian ini yaitu dengan menggunakan teknik sebagai berikut:

1. Observasi

Menurut Rianse (2008, hlm. 213) mengemukakan bahwa Observasi yaitu cara pengumpulan data dengan cara mengamati dan mencatat gejala-gejala yang terdapat dilokasi penelitian atau mencatat data yang sudah tersedia di sumbersumber data.

Dari definisi diatas dapat dijelaskan bahwa peneliti akan melakukan pengumpulan data dengan cara melakukan observasi langsung ke lokasi penelitian dengan mengamati dan menganalisis keadaan di Kebun Binatang Bandung.

2. Kuesioner

Menurut Sugiyono (2013, hlm. 142) menyatakan bahwa kuesioner merupakan teknik pengumpulan data yang dilakukan dengan cara memberi seperangkat pertanyaan atau pernyataan tertulis kepada respoden untuk dijawabnya.

seluruh wisatawan sebesar 100 orang responden berdasarkan sampel yang telah Dari definisi diatas maka penulis akan menyebarkan kuesioner kepada didapatkan.

#### 3. Dokumentasi

```
Riyanti Faridah, 2014
Pengaruh atraksi wisata terhadap keputusan berkunjung wisatawan di Kebun Binatang 
Bandung
Universitas Pendidikan Indonesia | repository.upi.edu | perpustakaan.upi.edu
```
Teknik pengumpulan data yang diambil oleh penulis yaitu dengan menggunakan studi dokumentasi untuk mengambil kondisi yang ada dilokasi penelitian untuk memberikan gambaran umum mengenai Kebun Binatang Bandung.

#### **G. Pengujian Intrumen Penelitian**

## **1. Uji Validitas**

Uji validitas adalah cara untuk menguji instrumen penelitian, instrumen yang valid berarti alat ukur yang digunakan untuk mendapatkan data (mengukur) itu valid. Berarti instrumen tersebut dapat digunakan untuk mengukur apa yang seharusnya diukur.

Untuk itu, sebelum peneliti menyebarkan kuesioner pada sampel responden yang mewakili populasi, instrumen yang berupa kuesioner ini harus diuji validitasnya dengan cara pengujian validitas pada 30 orang untuk menguji keabsahan dari instrumen penelitian sebelum instrumen penelitian ini disebarkan kepada seluruh sampel penelitian yang sebenarnya. Menurut Sujarweni (2012, hlm. 77) menyatakan bahwa:

Uji Validitas digunakan untuk mengetahui kelayakan butir-butir dalam suatu daftar pertanyaan dalam mendefinisikan suatu variabel. Daftar pertanyaan ini pada umumnya mendukung suatu kelompok variabel tertentu. Uji validitas sebaiknya dilakukan pada setiap butir pertanyaan di uji validitasnya.

Menurut Masrun dalam Sugiyono (2010, hlm. 133) menyatakan bahwa "Item yang memiliki korelasi positif dengan kriterium (skor total) serta korelasi yang tinggi menunjukkan bahwa item tersebut memiliki validitas yang tinggi". Dan skor yang dianggap menjadi syarat minimum adalah jika  $r = 0.361$ . Rumus korelasi yang digunakan penulis dalam pengujian validitas ini adalah dengan rumus *korelasi product moment*  sebagai berikut:

rxy =  $n \sum x y - (\sum x)(\sum y)$ 

**Riyanti Faridah, 2014**

**Pengaruh atraksi wisata terhadap keputusan berkunjung wisatawan di Kebun Binatang Bandung Universitas Pendidikan Indonesia | repository.upi.edu | perpustakaan.upi.edu**

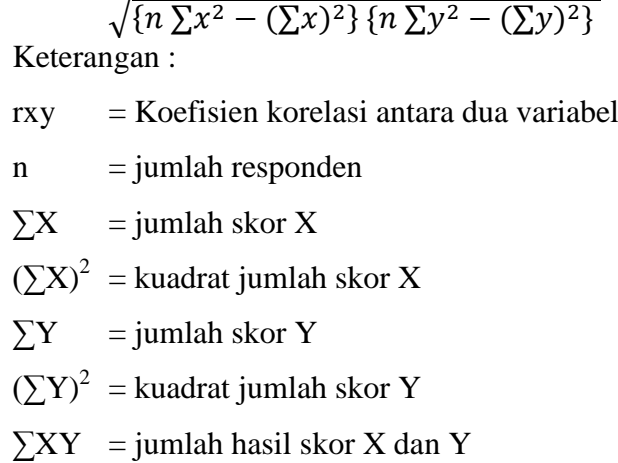

Teknik perhitungan yang digunakan untuk menganalisis validitas instrumen penelitian ini adalah dengan menggunakan teknik korelasi biasa, yaitu korelasi antara skor-skor tes dari peserta yang sama. Selanjutnya perlu diuji apakah koefisien validitas tersebut signifikan pada taraf tertentu. Artinya, adanya koefisien validitas tersebut bukan karena faktor kebetulan.

Dalam mengolah data, peneliti menggunakan Microsoft Excel 2010 untuk mengolahnya dengan menggunakan rumus/syntax dalam mengaplikasikan rumus penghitungan uji validitas instrumen penelitian dengan berteorikan koefisien korelasi. Kriteria Uji jika *rhitung > rtabel* maka data dinyatakan valid. Setelah data/instrumen dinyatakan valid, maka dapat dilihat kriteria penafsiran mengenai indeks korelasinya (r) pada tabel 3.4 sebagai berikut.

| Tabel Koefisien Korelasi nilai r |                         |  |
|----------------------------------|-------------------------|--|
| <b>Interval Koefisien</b>        | <b>Tingkat Hubungan</b> |  |
| $0,800 - 1000$                   | Sangat Kuat             |  |
| $0,600 - 0,799$                  | Kuat                    |  |
| $0,400 - 0,599$                  | Cukup Kuat              |  |
| $0,200 - 0,399$                  | Rendah                  |  |
| $0,000 - 0,199$                  | Sangat Rendah           |  |
| Sumber: Sugiyono (2009)          |                         |  |

**Tabel 3.4**

Pada penelitian ini yang akan diuji adalah validitas dari variabel X yaitu atraksi wisata yang terdiri dari sub variabel atraksi alami dan atraksi buatan dan validitas dari variabel Y yaitu keputusan berkunjung yang terdiri dari sub variabel pemilihan produk, pemilihan merk, pemilihan saluran pembelian, pemilihan waktu berkunjung dan jumlah pembelian. Dalam penelitian ini, pengujian validitas menggunakan software SPSS versi 20. Berikut merupakan hasil pengujian validitas dari masing-masing pertanyaan:

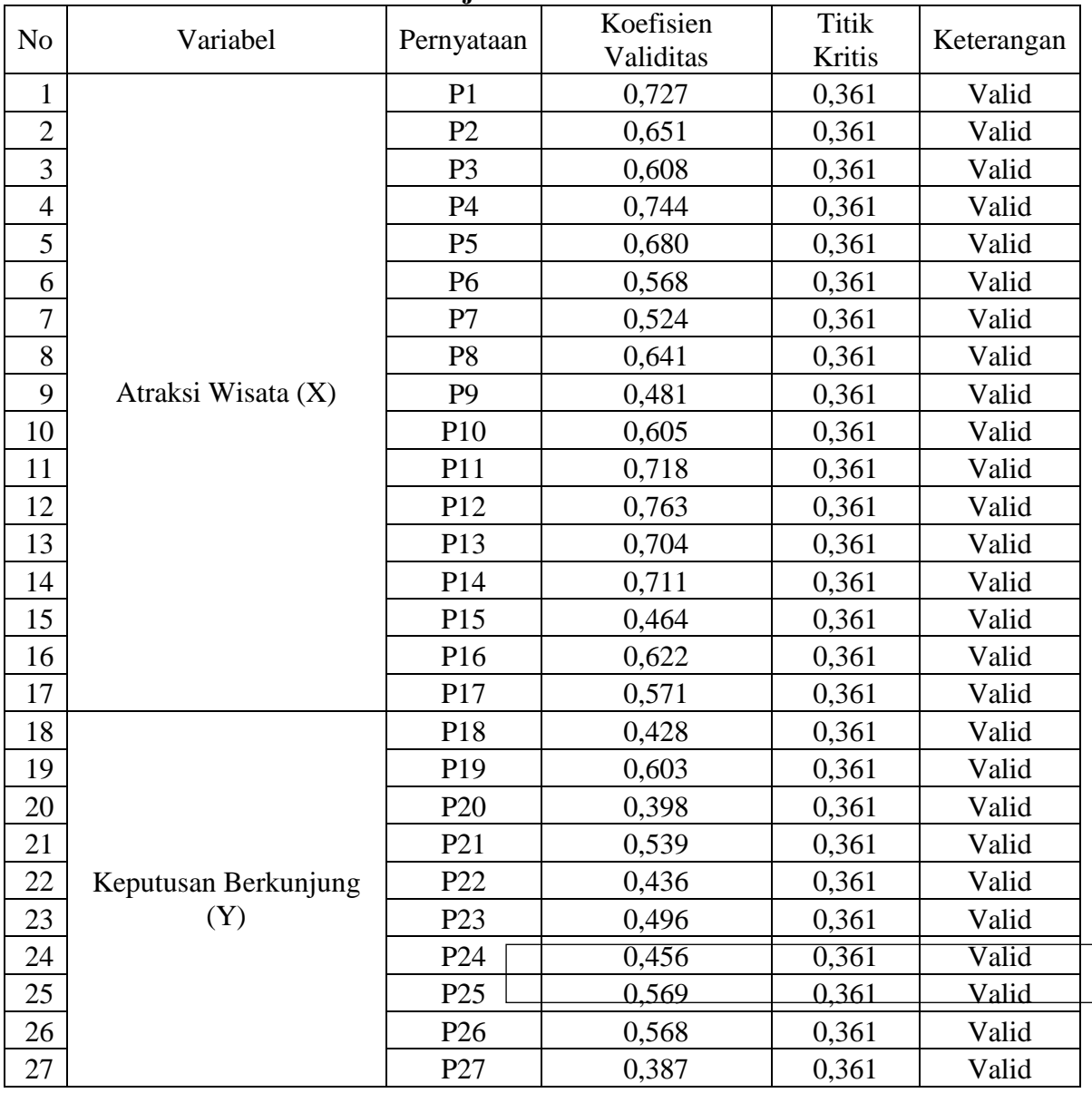

**Tabel 3.5 Hasil Uji Validitas**

**Riyanti Faridah, 2014**

**Pengaruh atraksi wisata terhadap keputusan berkunjung wisatawan di Kebun Binatang Bandung**

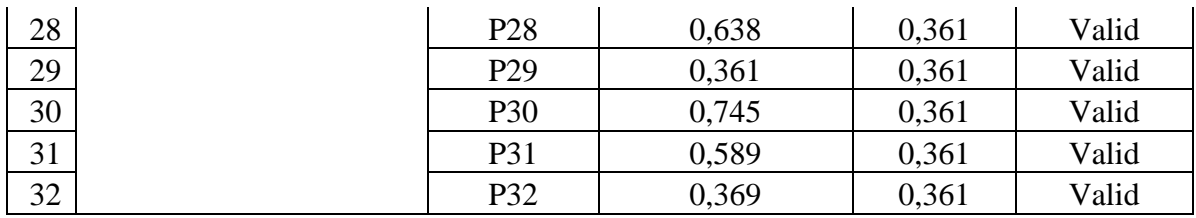

Sumber: Hasil Olahan Data Peneliti menggunakan *Software SPSS 20.0* (2014)

Koefisien validitas dinyatakan valid apabila nilai yang dihasilkan lebih dari 0,361. Berdasarkan tabel 3.5 hasil pengujian variabel X dan variabel Y dinyatakan valid.

#### **2. Uji Reliabilitas**

Uji Reliabilitas adalah suatu cara untuk melihat apakah alat ukur, dalam hal ini adalah daftar pertanyaan, konsisten atau tidak (Santoso dalam Utami dan Mahadewi, 2012, hlm. 140). Uji Realibilitas adalah dasar pengambilan keputusan apakah angket (instrumen) handal jika hasil pengujian terhadap reabilitas dengan menggunakan teknik uji *product moment* serta teknik alpha cronbach dinyatakan realibel pada tingkat signifikan (0,6) dan bisa dianggap andal.

Sedangkan menurut Sujarweni (2012, hlm. 186), menyatakan bahwa "Realibilitas (keandalan) merupakan ukuran suatu kestabilan dan konsistensi responden dalam menjawab hal yang berkaitan dengan kontruk-kontruk pertanyaan yang merupakan dimensi suatu variable dan disusun dalam suatu bentuk kuesioner". Uji reliabilitas dapat dilakukan secara bersama-sama terhadap seluruh butir pertanyaan, jika nilai Alpha > dari 0,60 maka reliabel.

Untuk melakukan pengujian relibilitas menggunakan rumus sebagai berikut:

 $r = \left(\frac{k}{k}\right)$  $\frac{k}{k-1}$ ) -  $\left(1-\frac{\sum_{i=1}^{k}1\right)$  $\frac{aza}{a2t}$ 

Keterangan :

**Riyanti Faridah, 2014** R  $= koefisien realibility instrument (cronbachalfa)$  $k =$ banyaknya butir pertanyaan  $\sum \alpha 2a$  = total varians buting

**Pengaruh atraksi wisata terhadap keputusan berkunjung wisatawan di Kebun Binatang Bandung Universitas Pendidikan Indonesia | repository.upi.edu | perpustakaan.upi.edu**

44

$$
\alpha^2 = \text{total variants}
$$

Keputusan uji reliabilitas ditentukan dengan ketentuan sebagai berikut:

- a. Jika koefisien internal seluruh item  $r_{\text{hitung}} > r_{\text{table}}$  dengan tingkat signifikan 5 % maka item pertanyan dinyatakan reliabel.
- b. Jika koefisien internal seluruh item  $r_{\text{hitung}} < r_{\text{table}}$  dengan tingkat signifikan 5 % maka item pertanyan dinyatakan tidak reliabel.

Selanjutnya jika keofeisien reliabilitas telah dihitung, maka untuk menyatakan hubungan bisa digunakan kriteria Guilford (1956), yaitu :

- a.  $< 0.20$  : hubungan yang sangat kecil dan bisa diabaikan
- b.  $0.20 \leq 0.40$ : hubungan yang kecil (tidak erat)
- c.  $0,40$  -< $0,70$  : hubungan yang cukup erat
- d.  $0.70 < 0.90$ : hubungan yang erat (reliabel)
- e.  $0.90 \le 1.00$ : hubungan yang sangat erat (sangan reliabel)

Dari data yang telah diolah peneliti maka dihasilkan hasil pengukuran uji realibilitas instrumen penelitian atraksi wisata terhadap keputusan wisatawan di Kebun Binatang Bandung. Berdasarkan hasil pengolahan data, variabel X dan Y dalam penelitian ini reliabel. Untuk lebih jelasnya dapat dilihat pada tabel berikut ini:

**Tabel 3.6 Hasil Uji Reliabilitas**

| Variabel                 | No of<br>Item | Alpha | Titik<br>Kritis | Keterangan      |
|--------------------------|---------------|-------|-----------------|-----------------|
| Atraksi Wisata (X)       | 17            | 0.918 | 0,6             | Sangat Reliabel |
| Keputusan Berkunjung (Y) | 15            | 0,801 | 0.6             | Reliabel        |

Sumber: Hasil pengolahan peneliti menggunakan *Software SPSS 20.0*

variabel X dan variabel Y nilai yang didapatkan lebih besar dari 0,6, hal ini menyatakan bahwa variabel X dan variabel Y dinyatakan reliabel. Koefisien reliabilitas dinyatakan reliabel jika memiliki nilai lebih lebih besar dari 0,6. Berdasarkan tabel 3.6 hasil pengujian reliabilitas pada

### **H. Teknik Analisis Data**

Teknik analisis data dalam data kuantitatif yaitu salah satunya dengan menggunakan deskriptif dan verifikatif. Sedangkan dalam penelitian ini penulis menggunakan statistik deskriptif dan teknik analisis Regresi Linier Sederhana. Untuk menjawab rumusan masalah nomer 1 yaitu bagaimana atraksi wisata yang ada di Kebun Binatang Bandung dan rumusan masalah nomer 2 yaitu bagaimana keputusan berkunjung wisatawan ke Kebun Binatang Bandung, penulis akan menjelaskannya dengan statistik deskriptif dengan pendekatan kuantitatif yang akan menganalisis angka-angka yang didapat berdasarkan hasil kueisioner yang terdapat pada garis kontinum. Sedangkan untuk menjawab rumusan masalah nomer 3 yaitu bagaimana pengaruhnya antara variabel X (atraksi wisata) terhadap variabel Y (keputusan berkunjung) penulis menggunakan teknik analisis Regresi Linier Sederhana. Yaitu teknik menganalisis data untuk mencari pengaruh antara dua variabel jika salah satu variabelnya dinaikan atau diturunkan nilainya.

### **1. Deskriptif**

Teknik analisis data yang pertama dalam penelitian ini menggunakan statistik deskriptif. Dimana teknik statistik deskriptif ini adalah teknik mendeskripsikan angka-angka pada data yang diperoleh. Menurut Sugiyono (2012, hlm. 147) menyatakan bahwa

Statistik deskriptif adalah statistik yang digunakan untuk menganalisis data dengan cara mendeskripsikan atau menggambarkan data yang telah terkumpul sebagaimana adanya tanpa bermaksud membuat kesimpulan yang berlaku untuk umum dan generalisasi.

Dengan menjelaskan dua variabel yang ada dipenelitian ini. Teknik deskriptif menjelaskan dua variabel yang didapatkan peneliti melalui kuesioner yang telah disebar ke sampel yang telah ditentukan.

**Riyanti Faridah, 2014 Pengaruh atraksi wisata terhadap keputusan berkunjung wisatawan di Kebun Binatang Bandung** responden mengenai penilaian wisatawan terhadap atraksi wisata yang sudah ada dalam kuesioner adalah dengan menganalisisnya dalam bentuk deskriptif. Analisis Suatu daftar yang berisikan pertanyaan untuk mengetahui pendapat kuesioner dalam penelitian ini menggunakan Skala Likert. Menurut Sugiyono

(2013, hlm. 93) mengemukakan bahwa "Skala Likert digunakan untuk mengukur sikap, pendapat dan persepsi seseorang atau sekelompok orang tentang fenomena sosial". Dalam penelitian, fenomena sosial ini telah ditetapkan secara spesifik oleh peneliti, yang selanjutnya disebut sebagai variabel penelitian.

Dengan pendekatan Skala Likert, maka variabel yang akan diukur dijabarkan menjadi indikator variabel. Kemudian indikator tersebut dijadikan sebagai titik tolak untuk menyusun item-item instrumen yang daat berupa pertanyaan atau pernyataan. Skala Likert dikembangkan oleh Rensis Likert (1932) yang paling sering digunakan untuk mengukur sikap, pendapat dan persepsi responden terhadap suatu objek. Karena pembuatannya relatif mudah dan tingkat reliabilitasnya tinggi. Beberapa hal yang perlu diperhatikan dalam menyusun pertanyaan atau pernyataan dengan Skala Likert adalah:

- a. Bentuk standar Skala Likert adalah 1-5.
- b. Sebaiknya jumlah item berkisar 25-30 pertanyaan atau pernyataan untuk mengukur sebuah variabel, sehingga reliabilitasnya cenderung tinggi.
- c. Buatlah item dalam bentuk positif dan negatif dalam porsi yang seimbang serta ditempatkan secara acak.

Dengan teknik pengumpulan data kuesioner, setiap data yang terkumpul mempunyai *score* atau jumlah skor ideal masing-masing yang akan di ukur dan digambarkan menggunakan garis kontinum. Garis kontinum menurut Sugiyono (2013, hlm. 95) menyebutkan bahwa ketentuan untuk mencari nilai interval dalam garis kontinum digunakan rumus sebagai berikut:

- 1. Nilai indeks maksimum = jumlah pertanyaan x jumlah skala tertinggi x responden
- 2. Nilai indeks minimum = jumlah pertanyaan x jumlah skala terendah x responden
- 3. Jarak interval = nilai indeks maksimal : kelas interval

Secara kontinum, garis yang didapat dari score hasil kuesioner dapat di gambarkan dari garis kontinum. Berikut adalah gambar garis kontinum dalam penelitian ini sebagai berikut:

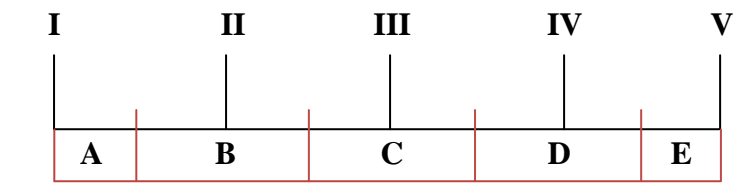

**Gambar 3.2 Garis Kontinum**

Keterangan:

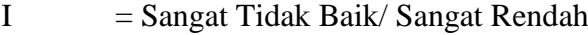

 $II = Tidak Baik/\text{Rendah}$ 

 $III = Cukup Baik/Cukup Tinggi$ 

IV  $=$  Baik/Tinggi

 $V =$ Sangat Baik/Sangat Tinggi

Garis kontinum merupakan salah satu teknik untuk menafsirkan jumlah score data yang didapatkan melalui kuesioner. Dengan tujuan untuk mencari tahu letak suatu kondisi yang diukur dengan persepsi seseorang melalui skor kemudian digambarkan dalam sebuah garis. Berdasarkan gambar 3.2 terdapat 5 interval yang menggambarkan suatu keadaan yaitu, sangat tidak baik, tidak baik, cukup baik, baik dan sangat baik. Suatu range kategori diambil dari titik tengah antara Dan terdapat range yang membatasi kategori satu dengan lainnya yaitu:

- A : range kategori sangat tidak baik/ sangat rendah
- B : range kategori tidak baik/ rendah
- C : range kategori cukup baik/ cukup tinggi
- D : range kategori baik/ tinggi
- E : range kategori sangat baik/ sangat tinggi

## **2. Verifikatif**

**Riyanti Faridah, 2014 Pengaruh atraksi wisata terhadap keputusan berkunjung wisatawan di Kebun Binatang Bandung Universitas Pendidikan Indonesia | repository.upi.edu | perpustakaan.upi.edu** Verifikatif pada dasarnya ingin menguji kebenaran pengumpulan data di lapangan". Data yang diperoleh berupa data primer maupun sekunder, dimana Menurut Arikunto (2008, hlm. 7) menyatakan bahwa "Penelitian data primer yang didapat merupakan hasil dari penyebaran kuesioner yang

disebarkan kepada wisatawan yang dijadikan sebagai sampel agar peneliti mendapatkan data yang relavan.

Penelitian verifikatif ini bertujuan untuk mengetahui apakah ada pengaruh antara atraksi wisata dengan keputusan berkunjung wisatawan di Kebun Binatang Bandung atau merupakan teknik untuk menjawab pertanyaan nomer 3. Sebelum teknik analisis ini dilakukan, data ordinal yang didapat oleh peneliti setelah mengumpulkan data melalui kuesioner diubat menjadi data interval menggunakan *Method of Succsesive Interval* (MSI).

Setelah data yang didapat sudah menjadi interval, penelitian ini mambutukan uji asumsi klasik regresi sebagai salah satu syarat yang harus dilakukan dan dioenuhi sebelum melakukan analisis Regresi Linier Sederhana. Kemudian melakukan teknik analisis Regresi Linier Sederhana dan setelah itu dilakukan uji hipotesis untuk menjawab jawaban atau dugaan sementara dan setelah itu melakukan pengujian uji koefisien determinasi, yaitu untuk mencari tau seberapa besar pengaruh yang diberikan oleh variabel X terhadap variabel Y.

#### **a. Method of Susccesive Interval (MSI)**

Penelitian ini menggunakan analisis Regresi Linier Sederhana, data yang diperoleh dari jawaban responden merupakan data mentah yang berbentuk data ordinal. Agar data dapat diolah dengan menggunakan metode regresi linier sederhana semua data ordinal yang terkumpul terlebih dahulu di transpormasikan menjadi skala interval, dengan menggunakan *Method of Succesive Interval* (MSI)

Tahap-tahap perhitungan *Method of Succesive Interval* (MSI) adalah sebagai berikut:

- a. Menghitung frekuensi (f) setiap pilihan jawaban, berdasarkan hasil dari jawaban responden pada setiap pertanyaan.
- perhitungan proporsi (p) setiap pil<mark>ihan jawaban dengan cara membagi</mark> b. Berdasarkan frekuensi yang diperoleh untuk setiap pernyataan, dilakukan frekuensi (f) dengan jumlah responden.
- c. Berdasarkan proporsi tersebut untuk setiap pertanyaan dilakukan perhitungan proporsi komulatif untuk setiap pilihan jawaban.
- d. Menentukan nilai batas Z (tabel normal) untuk setiap pertanyaan dan setiap pilihan jawaban.
- e. Menentukan nilai interval rata-rata untuk setiap pilihan jawaban melalui pilihan jawaban sebagai berikut:

Scale value =  $\qquad$  *(dencity at lower limit – dencity atuppuer)* (*area below upper limit – area below lower limit*)

Untuk mengubah data ordinal menjadi data interval dalam penelitian ini menggunakan bantuan *Microsoft Excel*. Langkah-langkah untuk mentransformasikan data ordinal menjadi data interval dengan menggunakan *Microsoft Excel* adalah sebagai berikut:

- 1) Input data skor jawaban yang diperoleh pada lembar kerja (*worksheet*) di Excel.
- 2) Klik "*Analize*" pada menu bar.
- 3) Klik "*Succesive Interval*" pada menu *Analize*, hingga muncul kotak dialog "*Methode of Succesive Interval*".
- 4) Klik "*Drop Down*" untuk m engisi Data Range pada kotak dialog input, selanjutnya blok skor yang akan diubah skalanya.
- 5) Kemudian pada kotak dialog tersebut *Check List* (√) *Input label in First now*
- 6) Selanjutnya pada *option min value* isikan/pilihan 1 dan *Max Value* ganti dengan skor tertinggi dalam angket kuesioner 5.
- 7) Selanjutnya pada *output*, tentukan *Cell Output*, hasilnya akan ditempatkan di sel selanjutnya, lalu klik "OK"

Dari data yang berskala interval selanjutnya akan ditentukan pasangan data variabel independen dengan variabel dependen serta ditentukan persamaan yang berlaku untuk pasangan-pasangan tersebut.

### **b. Uji Asumsi Klasik Regresi**

Uji asumsi klasik adalah salah satu pengujian yang dilakukan sebagai salah satu syarat yang harus dipenuhi untuk melakukan analisis regresi linier yang berbasis ordinary least square (OLS). Jadi analisis regresi yang tidak berdasarkan OLS tidak memerlukan persyaratan asumsi klasik, misalnya regresi logistik atau regresi ordinal. Data yang telah melakukan pengujian pada tahap uji asumsi dasar ini sifatnya baik untuk diteliti. Teknik analisis regresi linier sederhana dilakukan dengan prosedur kerja dengan tahapan sebagai berikut:

#### **1) Uji Normalitas**

Uji Normalitas dilakukan sebelum dilakukan metode statistik. Uji normalitas bertujuan untuk mengetahui apakah distribusi sebuah data mengikuti atau mendekati distribusi normal, yakni distribusi data yang mempunyai pola seperti distribusi normal (distribusi tersebut tidak melenceng ke kiri atau ke kanan). Uji normalitas distribusi data dalam penelitian ini menggunakan Uji Kolmogorov-Smirnov. Untuk itu penulis melakukan Uji normalitas kedua variabel tersebut menggunakan bantuan Software SPSS 20.0.

Uji Kolmogorov-Smirnov berdasar pada kriteria pengambilan keputusan sebagai berikut:

- a. Jika nilai probabilitas > 0,05 maka distribusi normal, artinya baik untuk dilakukan penelitian.
- b. Jika nilai probabilitas < 0,05 maka distribusi tidak normal, artinya tidak baik untuk dilakukan penelitian.

Berdasarkan hasil pengujian yang dilakukan oleh penulis, maka hasil uji normalitas yang didapatkan adalah sebagai berikut:

## **Tabel 3.7 Hasil Uji Normalitas**

#### **One-Sample Kolmogorov-Smirnov Test**

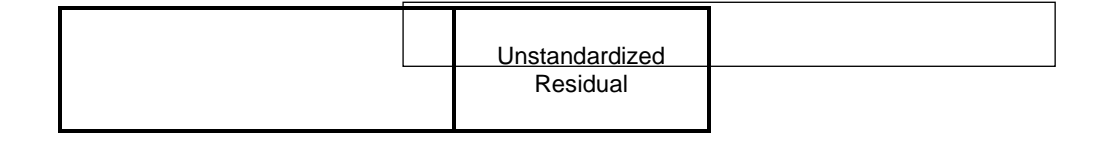

**Riyanti Faridah, 2014 Pengaruh atraksi wisata terhadap keputusan berkunjung wisatawan di Kebun Binatang Bandung Universitas Pendidikan Indonesia | repository.upi.edu | perpustakaan.upi.edu**

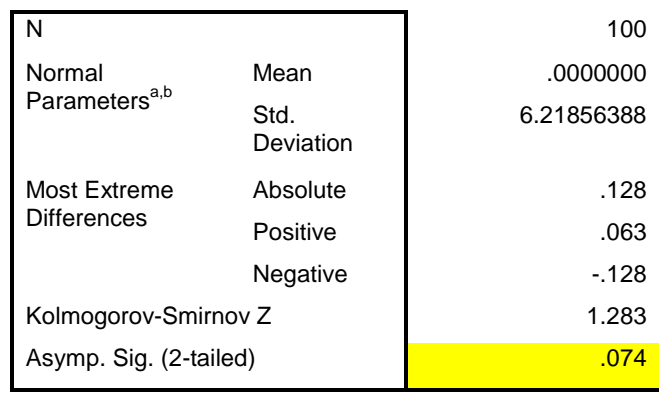

a. Test distribution is Normal.

b. Calculated from data.

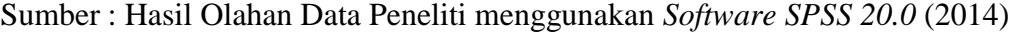

Berdasarkan tabel 3.7 dapat dilihat bahwa pada hasil pengujian mendapatkan hasil signifikansi sebesar 0,074. Untuk dapat memenuhi uji normalitas signifikansi yang di dapatkan harus lebih besar dari 0,05 dan data yang dihasilkan sebesar 0,74 ini telah memenuhi syarat yang kemudian data ini dinyatakan berdistribusi normal dan baik untuk dilakukan penelitian.

#### **2) Uji Linieritas**

Uji linearitas bertujuan untuk mengetahui apakah dua variabel mempunyai hubungan yang linear atau tidak secara signifikan. Uji ini biasanya digunakan sebagai prasyarat dalam analisis korelasi atau regresi linear. Pengujian pada SPSS dengan menggunakan *Test for Linearity* dengan pada taraf signifikansi 0,05. Dua variabel dikatakan mempunyai hubungan yang linear bila signifikansi (Linearity) kurang dari 0,05. Berikut merupakan hasil penguji linieritas sebagai berikut:

**Tabel 3.8 Hasil Uji Linieritas**

|  | <b>ANOVA</b> Table |
|--|--------------------|
|  |                    |

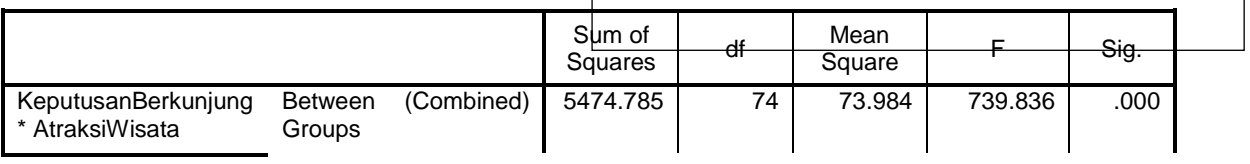

**Riyanti Faridah, 2014**

**Pengaruh atraksi wisata terhadap keputusan berkunjung wisatawan di Kebun Binatang Bandung**

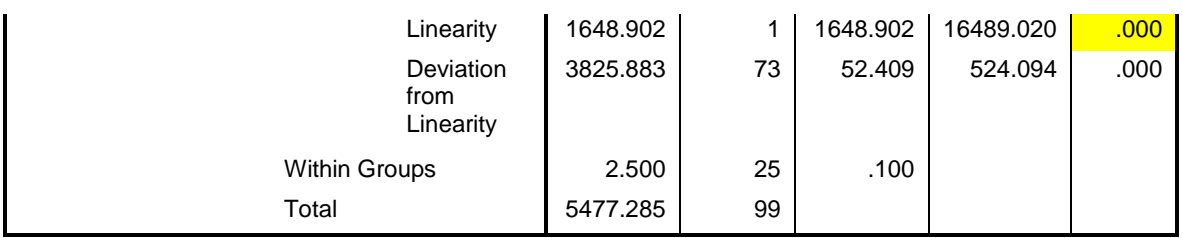

Sumber : Hasil Olahan Data Peneliti menggunakan *Software SPSS 20.0* (2014)

Berdasarkan tabel 3.8 dapat dilihat bahwa hasil pengujian linieritas antara dua variabel yaitu antara variabel atraksi wisata dengan variabel keputusan berkunjung memperoleh hasil linieritas sebesar 0,000. Syarat pada pengujian ini adalah hasil nilai linieritas harus lebih kecil dari 0,05. Berdasarkan hasil yang didapat, hal ini membuktikan bahwa variabel atraksi wisata terhadap keputusan berkunjung memiliki hubungan yang linier.

## **3) Uji Heteroskedastisitas**

Uji heteroskedastisitas digunakan untuk mengetahui ada tidaknya penyimpangan asumsi klasik heteroskedastisitas, yaitu adanya ketidaksamaan dari residual untuk semua pengamatan pada model regresi. Karena salah satu syarat yang harus dilakukan sebelum melakukan regresi linier adalah bahwa data yang digunakan harus homogen atau tidak adanya gejala heteroskedastisitas. Dalam model regresi maka residual yang digunakan harus memiliki kesamaan atau homogen. Data dapat dinyatakan homogen apabila signifikansinya bernilai lebih dari 0.05. Hasil uji heteroskedastisitas dapat dilihat di tabel berikut:

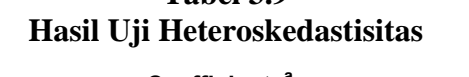

**Tabel 3.9**

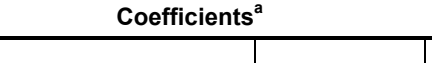

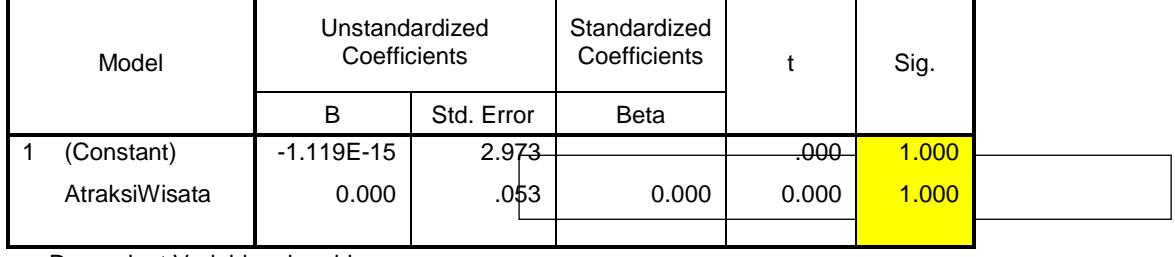

a. Dependent Variable: abresid

Sumber : Hasil Olahan Data menggunakan *Software SPSS 20.0* (2014)

**Riyanti Faridah, 2014**

**Pengaruh atraksi wisata terhadap keputusan berkunjung wisatawan di Kebun Binatang Bandung**

Berdasarkan tabel 3.9 maka dapat dilihat bahwa signifikansi dari data yang dimiliki adalah sebesar 1.000 hal ini mengindikasikan bahwa data yang penulis miliki bersifat homogen karena bernilai lebih dari 0,05 yang artinya bahwa, tidak adanya pelanggaran asumsi heteroskedastisitas pada variabel yang diteliti.

#### **c. Teknik analisis Regresi Linier Sederhana**

Selain itu untuk mengetahui pengaruh antara dua variabel, yaitu variabel terikat dan variabel tidak terikat (variabel X terhadap variabel Y) diperlukan analisis data korelasi dan analisis data regresi. Tujuan dari Teknik Analisis Regresi adalah untuk melakukan prediksi, bagaimana perubahan nilai yang terjadi pada variabel X dan variabel Y dimanipulasi (dinaikkan atau diturunkan nilainya). Penelitian ini menggunakan analisis regresi linier sederhana. Menurut Sujarweni (2012, hlm. 83), menjelaskan bahwa "Regresi linier sederhana merupakan regresi yang memiliki satu variabel dependen dan satu variabel independen".

Dalam penelitian ini, penulis akan menggunakan analisis regresi linier sederhana. Penulis juga akan menggambarkan dua variabel penelitian yang saling berpengaruh dalam bentuk paradigma. Berikut ini merupakan model paradigma regresi linier sederhana:

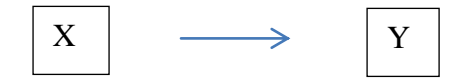

 **Gambar 3.3 Paradigma Penelitian**

analisis regresi linier sederhana untuk mengetahui seberapa besar pengaruh dan seberapa Atraksi Wisata terhadap Keputus<del>an Berkunjung Wisatawan di Kebun</del> Kegunaan Regresi salah satunya adalah untuk mengetahui dan meramalkan atau memprediksi variabel bebas (X) terhadap variabel terikat (Y), untuk menjawab rumusan masalah yang terakhir yaitu mencari tahu pengaruh antara variabel X yaitu Atraksi Wisata terhadap variabel Y yaitu keputusan berkunjung wisatawan ke Kebun Binatang Bandung, peneliti menggunakan teknik

Binatang Bandung. Model persamaan regresi linier sederhana dengan menggunakan rumus sebagai berikut:

 $Y = a + bX$ 

Keterangan ·

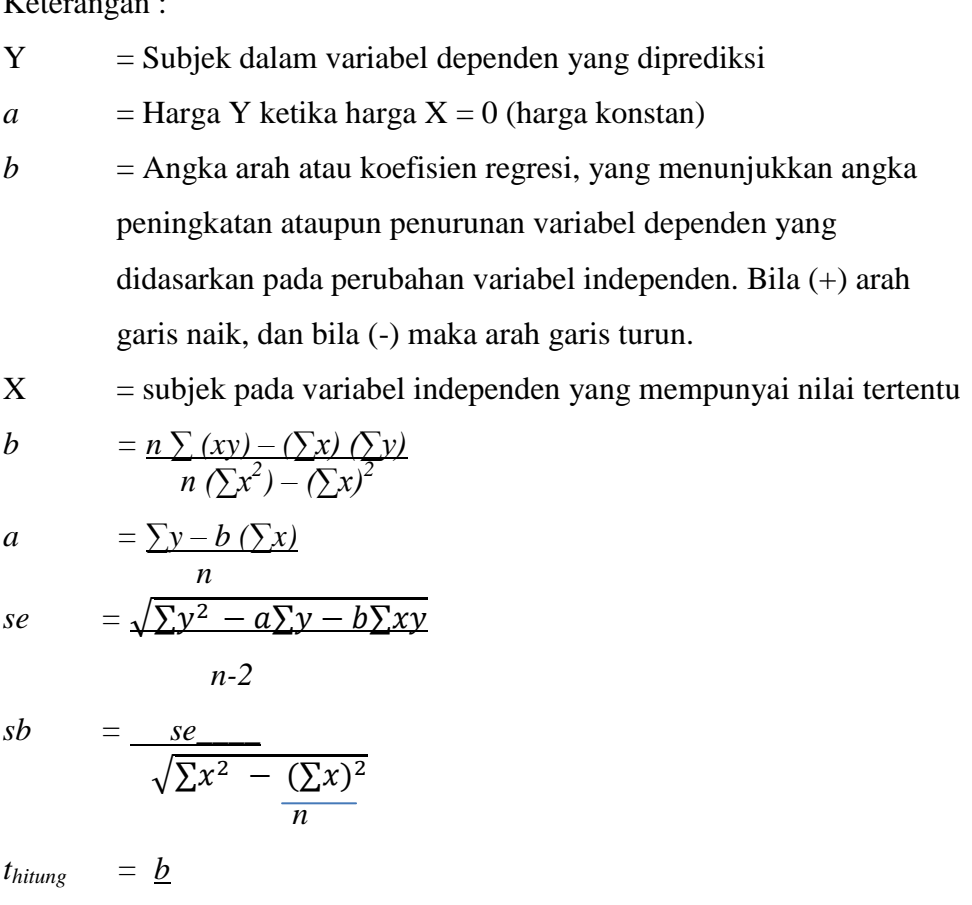

 *sb*

Proses regresi linier sederhana inilah dalam penelitian ini menggunakan program *Software SPSS versi 20.0*.

## **d. Uji Hipotesis**

No. Daftar FPIPS : 2152/UN.40.2.5.1/PL 2014 Analisis selanjutnya dalam penelitian ini adalah pengujian hipotesis. Uji Hipotesis ini bertujuan untuk mengetahui apakah terdapat pengaruh antara

variabel X (atraksi wisata) terhadap atraksi Y (keputusan berkunjung). Dalam pengujian hipotesis ini menggunakan Uji F dan Uji-t.

**1) Uji F**

Merupakan uji simultan (secara bersama-sama) untuk melihat pengaruh atraksi wisata (X) terhadap variabel keputusan berkunjung (Y). Tujuan dari uji F ini adalah salah satu model kelayakan, maksudnya jika hasil uji F tidak signifikan maka tidak bisa dilanjutkan ke tahap uji-t dan jika hasilnya ada pengaruh signifikan maka dapat dilanjutkan ke tahap uji-t. Berikut rumus persamaan untuk uji F

$$
FH = \frac{R2/k}{(1-R2)/(n-k-1)}
$$

Dimana :

 $R$  = Korelasi ganda

 $k =$ variabel independen

 $N =$  jumlah sampel

Adapun hipotesis yang akan diuji F adalah sebagai berikut:

Ho :  $\rho = 0$ , tidak terdapat pengaruh yang signifikan antara variabel atraksi wisata (X) terhadap variabel Keputusan berkunjung (Y)

Ha :  $\rho \neq 0$ , terdapat pengaruh yang signifikan antara variabel atraksi wisata (X) terhadap variabel keputusan berkunjung (Y)

Menurut Sugiyono (2013:235) bahwa hasil dan rumus tersebut selanjutnya dibandingkan dengan hasil F tabel dengan dk (derajat kebebasan) pembilang = k dan dk penyebut =  $(n-k-1)$  dengan taraf signifikan 5% atau 0,05, maka dihasilkan kriteria penolakan sebagai berikut:

pengaruh yang signifikan antara atraksi wisata terhadap keputusan wisatawan. Jika Fh > Ft maka Ho ditolak dan Ha diterima, artinya terdapat

Jika Fh ≤ Ft maka Ho diterima dan Ha ditolak, artinya tidak terdapat pengaruh yang signifikan antara atraksi wisata terhadap keputusan berkunjung.

**2) Uji-t**

Uji-t ikenal dengan uji parsial yang dilakukan untuk menguji bagaimana pengaruh masing-masing variabel bebasnya secara sendiri-sendiri terhadap variabel terikatnya. Pengujian uji-t ini menggunakan rumus sebagai berikut:

$$
t = \frac{r\sqrt{n-2}}{\sqrt{1-r^2}}
$$

Sumber : Sugiyono, 2012

Keterangan :

 $t =$  Distribusi student dengan derajat kebebasan db nn<sup>-2</sup>

 $r = K$ oefisien korelasi rank spearman

n = Banyaknya sampel

Nilai thitung selanjutnya dibandingkan dengan nilai t<sub>tabel</sub>. Untuk kesalahan 5% uji dua pihak dan dk = n-2 = lebih besar dari t<sub>tabel</sub> untuk pengambilan kesimpulan menggunakan perbandingan t<sub>tabel</sub> dengan kriteria sebagai berikut:

- $\triangleright$  Jika t<sub>hitung</sub> > t<sub>tabel,</sub> maka Ho ditolak: Ha diterima, artinya bahwa ada pengaruh antara atraksi wisata terhadap keputusan berkunjung.
- $\triangleright$  Jika t<sub>hitung</sub> < t<sub>tabel,</sub> maka Ho diterima: Ha ditolak, artinya bahwa tidak ada pengaruh antara atraksi wisata terhadap keputusan berkunjung.

#### **e. Uji Koefisien Determinasi**

besar persentasi pengaruh variabel (X) Atraksi Wisata terhadap variabel (Y) Keputusan Berkunjung. Koefisien determinasi ini juga berfungsi untuk Uji Koefisien Determinasi ini memiliki tujuan untuk mengetahui seberapa mengetahui seberapa besar kontribusi nilai variabel X yang didapatkan terhadap

nilai variabel Y yang diberikan kepada Keputusan Berkunjung dengan menggunakan rumus koefisien determinasi (*kd*) yaitu:

 $kd = (r)^2$  x 100%

Sumber : Sugiyono, 2012

Keterangan :

 $kd =$ Koefisien determinasi

 $r =$  koefisien korelasi

**Tabel 3.10 Interpretasi Koefisienan Determinasi**

| <b>Tingkat pengaruh</b> |
|-------------------------|
| Sangat lemah            |
| Lemah                   |
| Sedang                  |
| Kuat                    |
| Sangat Kuat             |
|                         |

Sumber : Sugiyono 2012

Nilai interpretasi koefisienan determinasi diatas merupakan batas interval yang merupakan suatu alat pengukuran seberapa besar hasil pengujian koefisien determinasi dan dimana tingkat pengaruh yang dihasilkan dari hasil pengujian berada pada interval persen dimana dengan dapat mengartikan tingkat perngaruh dari hasil interval koefisienan pada tabel 3.10.